# **Турнир: «Знатоки информатики» среди 7-х классов** *(Слайд 1)*

### **Цели мероприятия:**

- развитие сообразительности, любознательности, логического мышления;
- укрепление памяти учащихся;
- развитие познавательной активности;
- повышение информационной культуры учащихся, интереса к предмету «Информатика и ИКТ».
- воспитание ответственного отношения к коллективной деятельности;
- содействие воспитанию умения общаться.

### **Методы обучения:**

- создание ситуации взаимопомощи;
- создание ситуации успеха;
- поощрение.

#### **Оборудование:**

- табло для учѐта очков;
- презентация с заданиями турнира
- мультимедийный проектор;
- персональный компьютер;
- секундомер.

## **План мероприятия**

- 1. Конкурс «Разминка».
- 2. Конкурс капитанов.
- 3. Конкурс «Веришь, не веришь».
- 4. Конкурс «Опознай пословицу».
- 5. Конкурс «Кто больше».
- 6. Подведение итогов.
- 7. Награждение.

Сначала жеребьѐвка определит, какая команда будет первой приветствовать нас с вами.

Итак, первой будет открывать наш турнир команда….

#### **Представление жюри:…**

### *1.* **Конкурс «Разминка»** *(Слайды 2-23)*

На слайде располагаются клетки с числами 5, 10, 15 (стоимость вопроса в баллах). Участники команд по очереди делают щелчок мышью по соответствующей клетке (на слайде появляется вопрос). В случае правильного ответа команда получает соответствующее количество баллов. При любом ответе ход переходит к команде-сопернице.

На размышление команде дается до 20 секунд (для вопросов сложностью 5 и 10 баллов) или 30 секунд (для вопросов сложностью 15 баллов). По мере выбора клеток командами они удаляются из рядов.

#### *Вопросы:*

#### **5 баллов**

- **1)** Какая система обеспечивает работоспособность компьютера? (*Операционная*)
- **2)** Популярный среди школьников вид компьютерных программ? (*Компьютерные игры*)
- **3)** Взломщик компьютерных программ (*Хакер*)
- **4)** Указатель местоположения на экране (*Курсор*)
- **5)** Проблема, которую необходимо решить (*Задача*)
- **6)** Начинающий пользователь компьютера (*Новичок*)
- **7)** Как называется человек фанат компьютерных игр (*Геймер*)
- **8)** Ноль или единица в информатике (*Бит*)
- **9)** «Мозг» компьютера (*Процессор*)

#### **10 баллов**

- **1)** Что больше: 1024 Кб или 1 Мб? (*Величины равны*)
- **2)** Какой объем информации в слове КЛАВИАТУРА? (*10 байт*)
- **3)** Устройство ввода информации в память компьютера с бумажного носителя (*Сканер*)
- **4)** Назовите слово, противоположное слову «*ВИРТУАЛЬНЫЙ*». (*Реальный*)
- **5)** В какой стране впервые появилось слово «компьютер». (*Англия. В Англии компьютером раньше называли человека, чья деятельность была связана с расчетами)*

#### **15 баллов**

- **1)** Специалист, «оживляющий» компьютер? (*Программист*)
- **2)** Изображаемый на экране список объектов, из которых пользователь выбирает необходимый вариант. (*Меню*)
- **3)** Специальная программа для управления внешними устройствами компьютера? (*Драйвер*)
- **4)** Как еще называют внешние устройства компьютера? (*Периферийные*)
- **5)** Переставьте буквы слов ГРАММ и ПОРА и получите слово, связанное с информатикой (*Программа*)
- **6)** Элементная база ЭВМ I поколения (*Электронная лампа*)

Учет набранных баллов ведет жюри.

#### **2. Конкурс капитанов** *(Слайд 24)*

Конкурс проводится в формате игры «Города». Ведущий называет исходное слово «КОМПЬЮТЕР», а далее капитаны по очереди называют слова, которые начинаются на последнюю букву предыдущего слова. Слова должны иметь отношение к предмету

«Информатика и ИКТ» (термины, понятия, устройства компьютера, единицы измерения информации, программное обеспечение компьютера и т.п.). За каждое верно названное слово капитан получает 1 балл. Если капитан не знает слово или ответ затянулся (прошло более 30 секунд), то ход передается следующему игроку.

На конкурс отводится 7 минут.

#### 3. Конкурс «Веришь, не веришь» (Слайды 25-35)

Ведущий произносит утверждение, а участники команд должны согласиться с ним или не согласиться.

1) Верите ли вы, что элементной базой ЭВМ второго поколения являются электронные лампы? (Нет - транзисторы)

2) Верите ли вы, что были первые модели персональных компьютеров, у которых отсутствовал жесткий диск? (Да)

3) Верите ли вы, что создателем языка программирования Паскаль является Блез Паскаль? (Нет)

4) Верите ли вы, что компьютерные вирусы появились в 2000 году? (Нет)

Первый в мире компьютерный вирус «родился» в 1981 году.

5) Верите ли вы, что в Великобритании есть город Винчестер? (Да)

6) Верите ли вы, что для доступа к свойствам объектов используется контекстное меню?  $(\Pi a)$ 

7) Верите ли вы, что после операции, называемой дефрагментацией, объем свободного места на диске станет больше? (Нет)

8) Верите ли вы, что производительность компьютера в первую очередь зависит от производительности памяти? (*Hem – процессора*)

9) Верите ли вы, что основным элементом управлением рабочего стола является кнопка Пуск?  $(Ja)$ 

10) Верите ли вы, что одной из главной функций компьютера является передача информации?  $(Hem - o6pa6om \kappa a)$ 

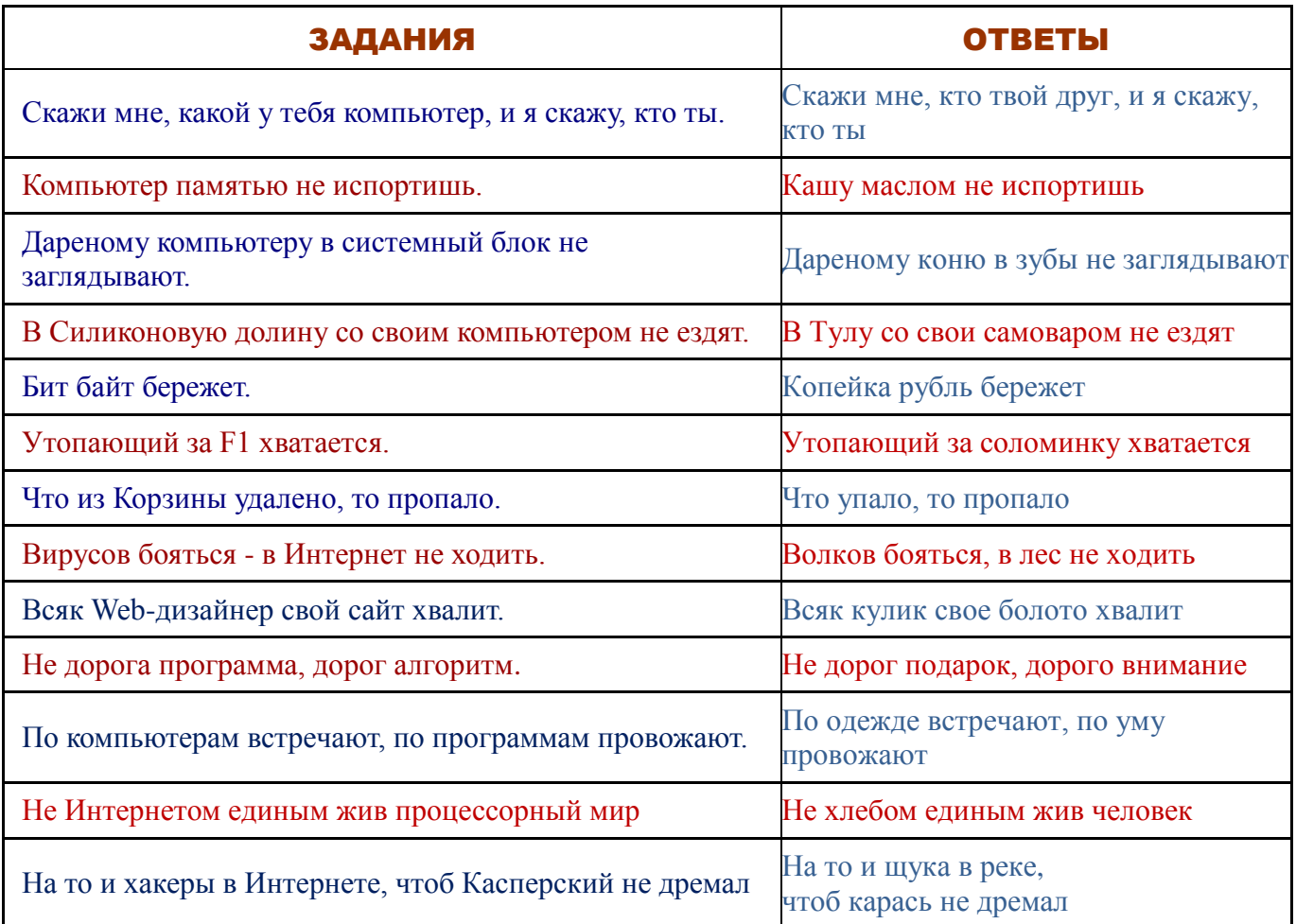

## **5. Конкурс «Кто больше»** *(Слайд 38)*

Каждой команде в течение 2 минут ведущий задает вопросы. За каждый правильный ответ – 1 балл.

*Вопросы для команды 7 А класса*

- 1. Печатающее устройство. (*Принтер*)
- 2. Список, из которого нужно выбрать команду. (*Меню*)
- 3. Сколько байт составляет 1 Кбайт. (*1024*)
- 4. Программа для обслуживания периферийного устройства. (*Драйвер*)
- 5. Графическая метка на экране монитора, указывающая место ввода текущего символа. (*Курсор*)
- 6. Электронная страница в презентации (*Слайд*).
- 7. Какая кнопка мыши называется дополнительной? (*Правая*)
- 8. Наука, изучающая технологию сбора, хранения, обработки и передачи информации. (*Информатика*)
- 9. Древние счѐты. (*Абак*)
- 10. Устройство, на которое выводиться информация. (*Монитор*)
- 11. Сколько цветов имеет монохромный дисплей (*2*)
- 12. Это устройство отвечает за выполнение всех арифметических операций в компьютере. (*Процессор*)
- 13. Системная папка, в которую помещаются удаляемые файлы. (*Корзина*)
- 14. Продолжите ряд: байт, килобайт, мегабайт, ... (*Гигабайт*)
- 15. Информация, хранящаяся в долговременной памяти компьютера как единое целое и обозначенная именем. (*Файл*)

#### *Вопросы для команды 7 Б класса*

- 1. Запоминающее устройство. (*Память*)
- 2. В компьютере он бывает гибкий, жесткий, оптический. (*Диск*)
- 3. Это устройство сохраняет информацию в компьютере даже при его выключении и может хранить еѐ в течение ста лет. (*Винчестер*)
- 4. Именно она обеспечивает совместное функционирование всех устройств компьютера и предоставляет доступ к его ресурсам (*Операционная система*).
- 5. Продолжите ряд: системный блок, монитор, мышь,...
- 6. Значок с маленькой стрелочкой в левом нижнем углу, является ссылкой на какой-либо объект Windows. (*Ярлык*)
- 7. Сколько бит составляют 1 байт. (*8*)
- 8. Последовательность команд для компьютера. (*Программа*)
- 9. Устройство для автоматической обработки информации. (*Компьютер*)
- 10. Энергонезависимый тип памяти, позволяющий хранить данные в микросхемах. (*Флешкарта*)
- 11. Растровые графические изображения формируются из … (*Пикселей*)
- 12. Последовательность символов, которую пользователь использует для доступа к компьютеру, программе или данным. (*Команда*)
- 13. Сколько бит составляет 10 байт. (*80*)
- 14. Современные модели этих устройств подключаются к компьютеру без помощи кабеля (*Мышь, клавиатура*).
- 15. Сведения об окружающем нас мире. (*Информация*)
	- **6. Подведение итогов.**

## 7. **Награждение.**

## **Список использованной литературы**

1. Энциклопедический словарь. Информатика. М.: Наука, 2005 г.

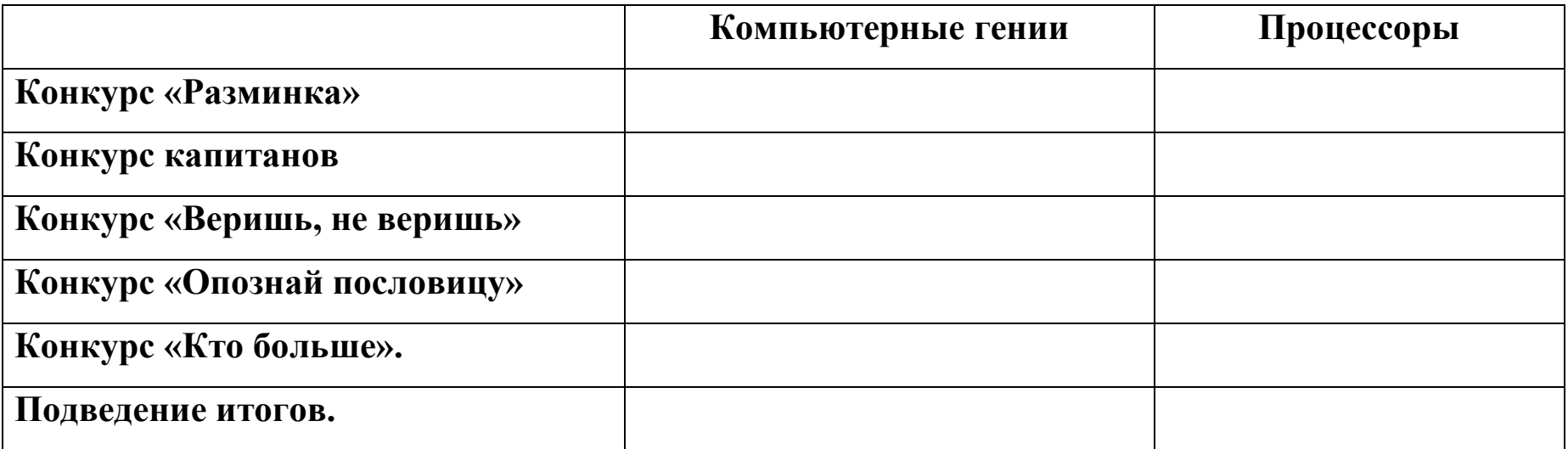